# *WebMon Web-based Configuration Software*

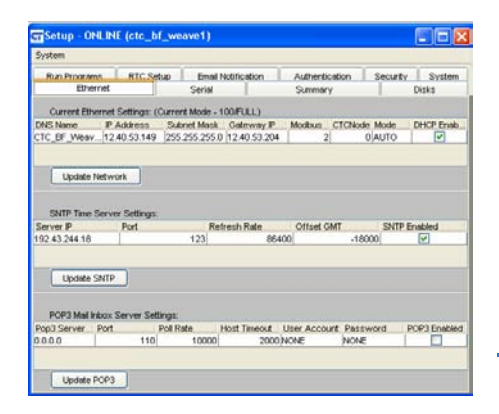

WebMon™ is a free software tool that enables you to securely access and edit hardware and system settings on Model 5200 and 5300 controllers over the Internet. Simply type in an address for your controller and you can set up or reconfigure functions such as communications, downloads and uploads, or program control. Below is a basic list of functions you can do with WebMon:

# Controller Setup

Assign group and controller names Ethernet network settings Serial port settings Configure real-time clock Time Synchronization to Network or Server

#### Status

Check hardware and firmware revisions Monitor threads and memory usage

# **Security**

**Authentication** Set up passwords Groups with IP address filtering

# Email

Create / Edit New Email Templates Create emails to be sent by controller Manage email files Controller email configuration

#### Control Technology Corp.

**25 South Street Hopkinton, MA 01748 888.818.2600 www.ctc-control.com**

### Program control

Controls Quickstep, scripts, and 'C' programs Upload and download Start and stop execution Disk and file management Create and resize drive partitions FTP file transfers Upload and download files

#### Monitoring

Create and save multiple monitor windows Display multiple monitor windows from one or more controllers View and/or change resource values Print monitor window display

#### For more info:

Visit our [website,](http://www.ctc-control.com/index.php?option=com_content&view=article&id=199&Itemid=186) call 888.818.2600, or email [info@ctc-control.com.](mailto:info@ctc-control.com)

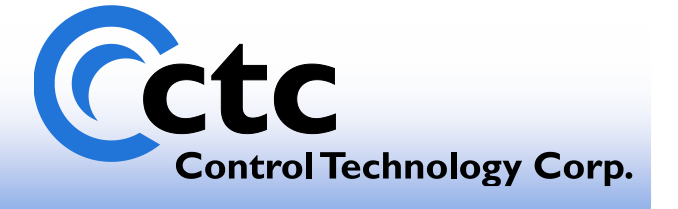